# **Scaling Up Delta Debugging of Type Errors**

#### **Joanna Sharrad**

University of Kent jks31@kent.ac.uk

#### **Olaf Chitil**

University of Kent oc@kent.ac.uk

#### Insert an element into an ordered list:

```
1. insert x \mid \cdot \mid = x2. insert x (y:ys) |x \rangle y = y : insert x ys
3. \vert otherwise = x : y : ys
```

```
Insert.hs:2:27: error:
• Occurs check: cannot construct the 
infinite type: a \sim \lceil a \rceil• In the expression: y : Main.insert x ys
```
*Example from : Stuckey, P., Sulzmann, M., Wazny, J. 2004. Improving type error diagnosis.*

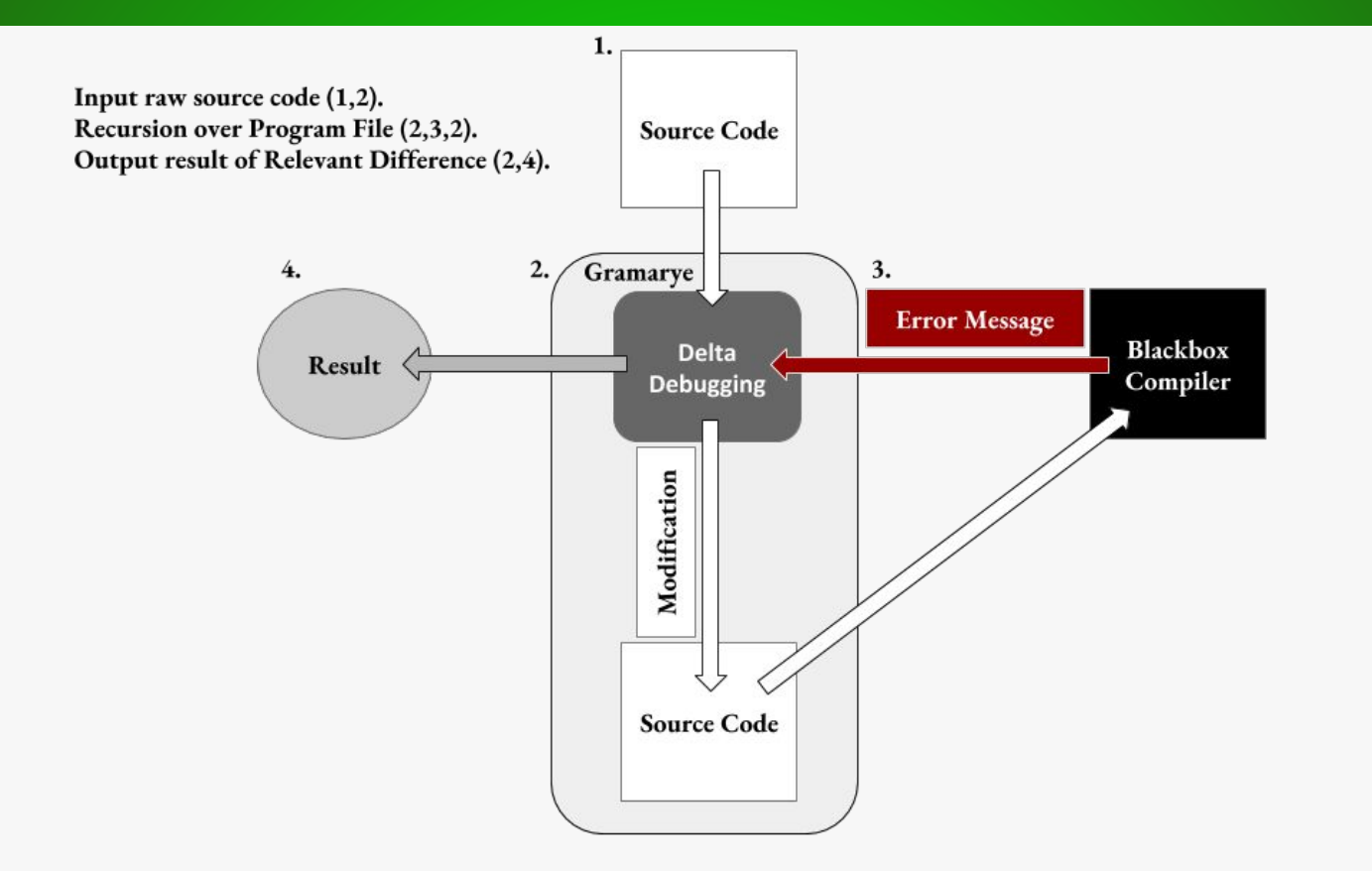

*Sharrad, J., Chitil, O., Wang, M. 2018. Delta Debugging Type Errors with a Blackbox Compiler.*

This code has a type error.

1. insert x [] = x  
2. insert x (y:ys) 
$$
| x > y = y
$$
 : insert x ys  
3. | otherwise = x : y : ys

*Example from : Stuckey, P., Sulzmann, M., Wazny, J. 2004. Improving type error diagnosis.*

Applying Delta Debugging:

```
1.
                                       2. 
                                       3. \vert otherwise = x : y : ys
1. insert x [] = x
2. insert x (y:ys) | x > y = y : insert x y s3.
```
**1. 2.** 

Applying Delta Debugging:

**1. insert x [] = x** 2. insert  $x (y:ys)$   $\vert x > y = y$  : insert  $x y s$ 3.

3.  $\vert$  otherwise = x : y : ys

**FAIL (Type Error) UNRESOLVED**

### **Can we scale up our debugger?**

#### Average unresolved result for 900 program:

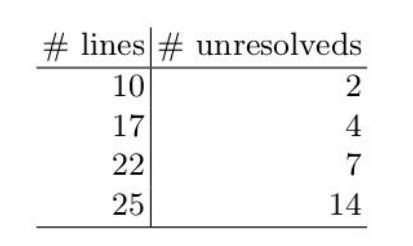

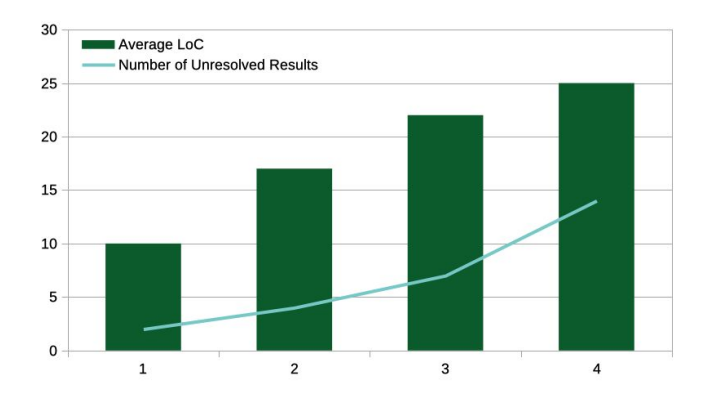

#### **Can we scale up our debugger?**

#### Pandoc Module - 87 lines of code

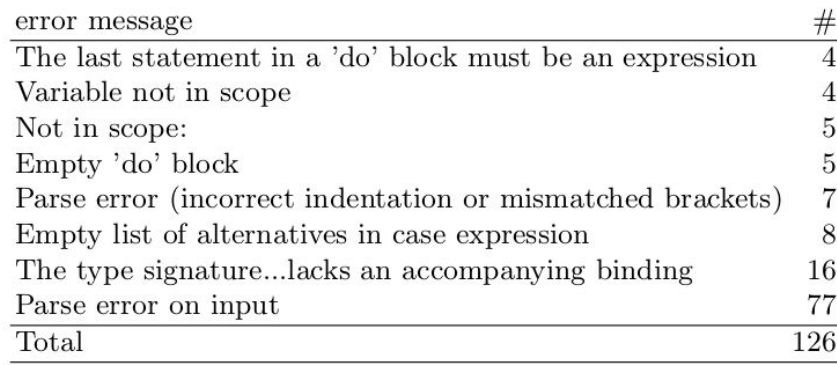

Pre-processing to avoids line-splits causing unresolveds

```
f x = case x of2| 0 -> [0]
     1 - > 14| plus :: Int -> Int -> Int
  5| plus = (+)
   fib x = case x of7| 0 -> f x
8| 1 -> f x
9| n -> fib (n-1) `plus` fib (n-2)
```
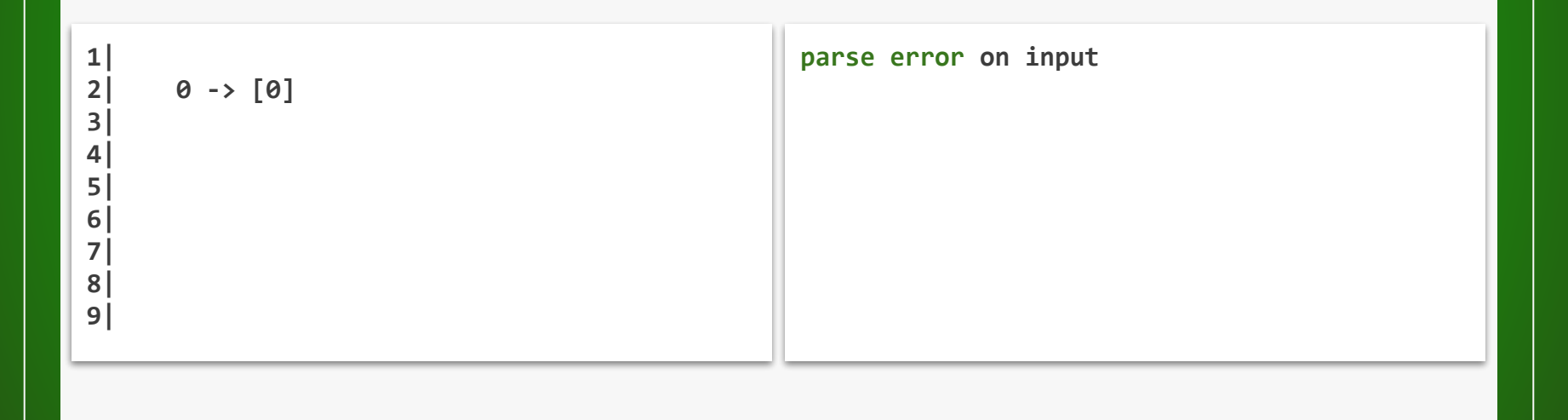

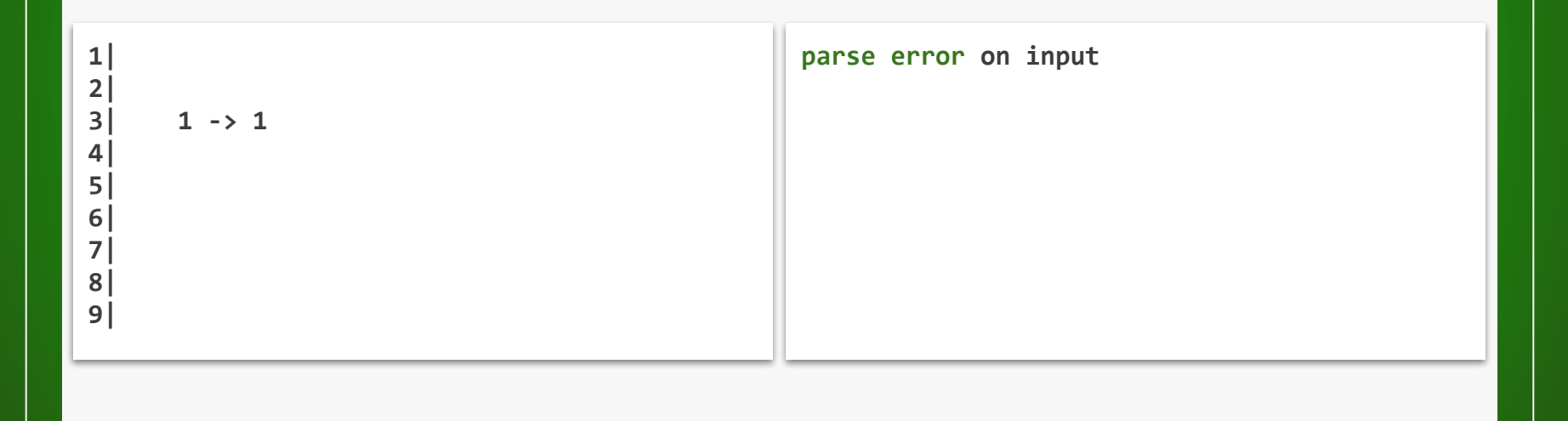

**not parse error on input** (3,4)  $|1|$ **2| 3| 4| plus :: Int -> Int -> Int 5| 6| 7| 8| 9|**

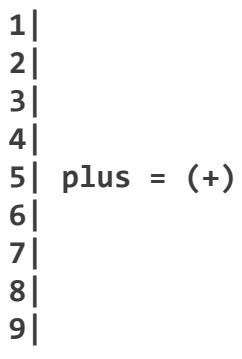

**not parse error on input**

(3,4) (4,5)

**1| 2| 3| 4| 5| 6| fib x = case x of 7| 8| 9|**

**not parse error on input**

(3,4) (4,5) (5,6)

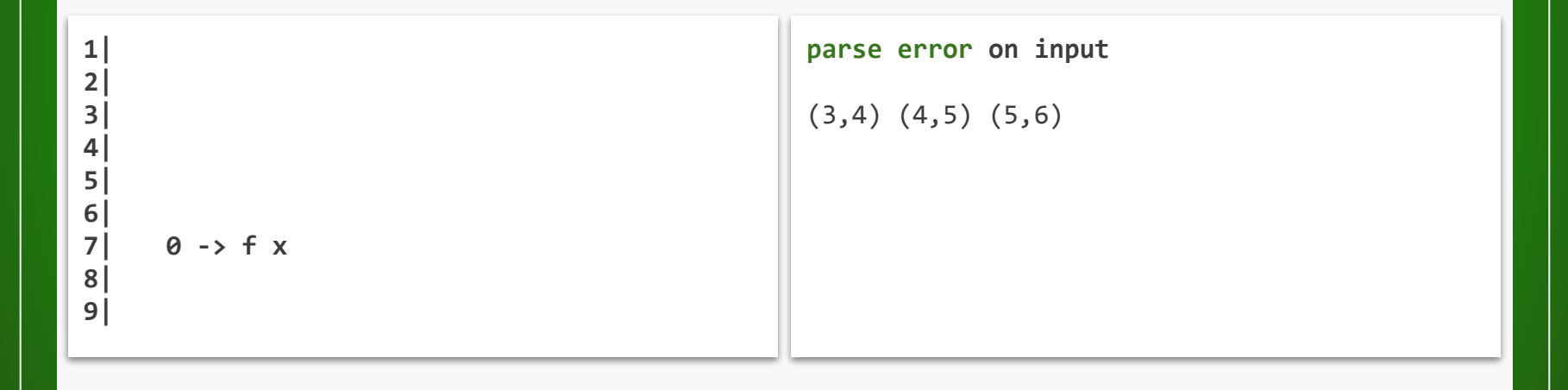

```
1| f x = case x of
2| 0 -> [0]
3| 1 -> 1
  4| plus :: Int -> Int -> Int
  5| plus = (+)
  fib x = case x of7| 0 -> f x
8| 1 -> f x
9| n -> fib (n-1) `plus` fib (n-2)
```
**Final Moieties (splitti**n**g poi**n**ts):**

(3,4) (4,5) (5,6)

### **Evaluation Framework**

- A new type error evaluation framework for all
- Quantify the quality of the debugger
- Data Science Accuracy, Recall, Precision, and F1 Score

### **Evaluation Framework**

- **Accuracy:** Number of lines correctly excluded plus correctly reported lines containing a type error.
- **Recall:** Number of errors that are reported correctly compared to the number of errors within the source code.
- **Precision:** Number of correct lines of code reported by the debugger compared to the total number of lines returned.

#### The need for multiple metrics:

```
f x = case x of2| 0 -> [0]
3| 1 -> 1
  4| plus :: Int -> Int -> Int
  5| plus = (+)
  fib x = case x of7| 0 -> f x
8| 1 -> f x
9| n -> fib (n-1) `plus` fib (n-2)
```
- **L**ines of Code = 9
- **E**rrors in Code = 1
- **R**eturned **L**ines = 9
- Successfully **R**eturned **E**rrors = 1

#### The need for multiple metrics:

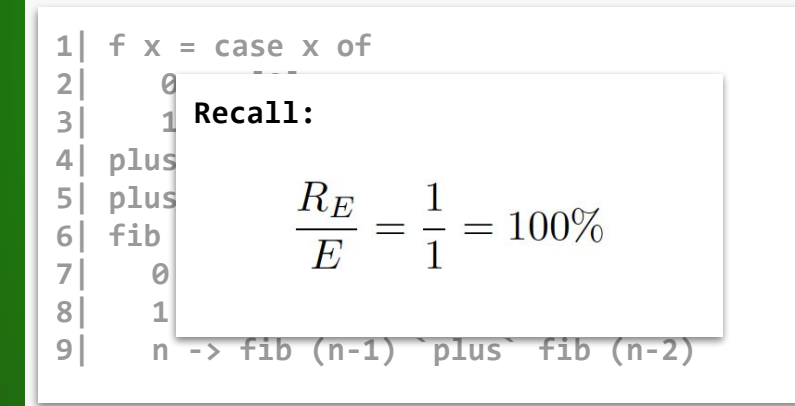

- **L**ines of Code = 9
- **E**rrors in Code = 1
- **R**eturned **L**ines = 9
- Successfully **R**eturned **E**rrors = 1

#### $Recall = 100\%$

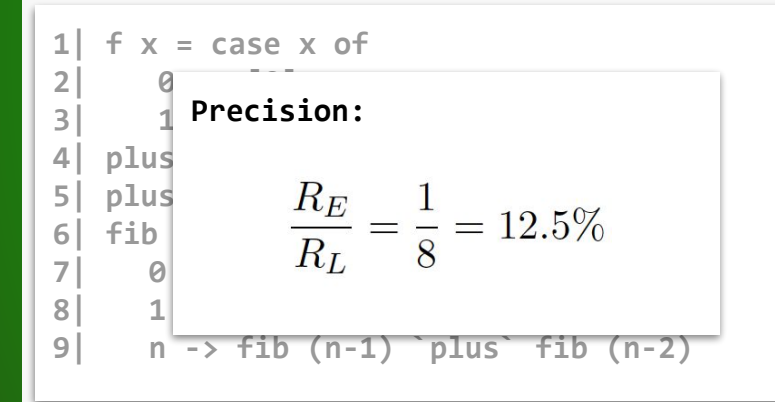

- **L**ines of Code = 9
- **E**rrors in Code = 1
- **R**eturned **L**ines = 9
- Successfully **R**eturned **E**rrors = 1

#### Recall = 100%, Precision = 12.5%

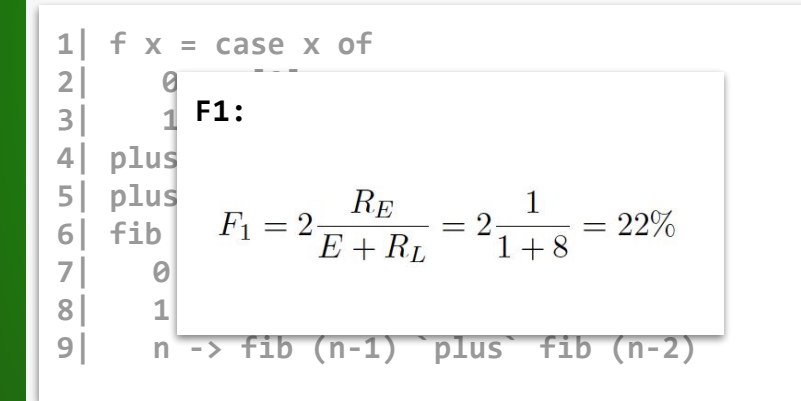

- **L**ines of Code = 9
- **E**rrors in Code = 1
- **R**eturned **L**ines = 9
- Successfully **R**eturned **E**rrors = 1
- F1 gives us the harmony mean of the two metrics

#### **Evaluation**

- A new scalability data-set based on Pandoc
	- □ 80 type errors, 2 placed in each of 40 chosen modules
	- Modules have between 32 to 2305 lines of code
- Comparison with our non-moiety debugger
- Can we reduce unresolved results and algorithm time?
- □ Does our framework quantify the quality of the debugger?

#### **Reduce the number of unresolveds**

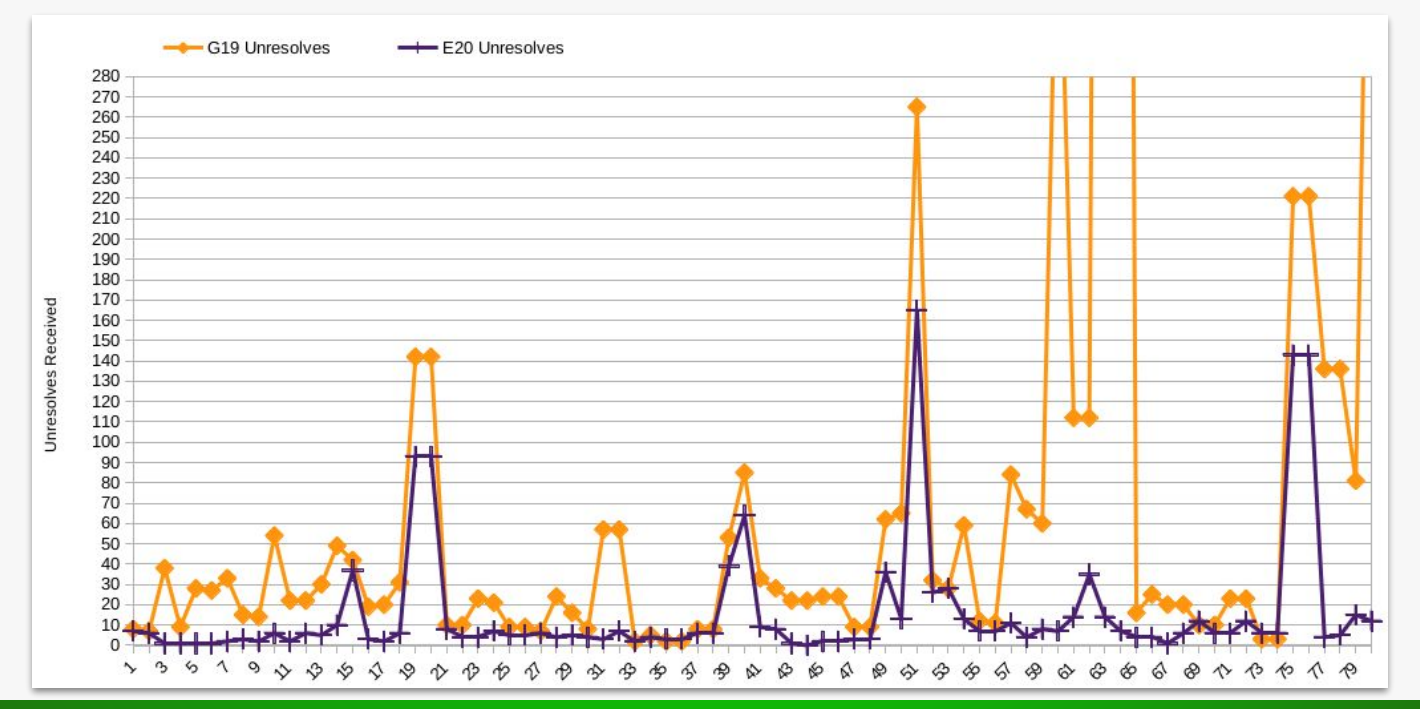

#### **Reduce Delta Debugging Time**

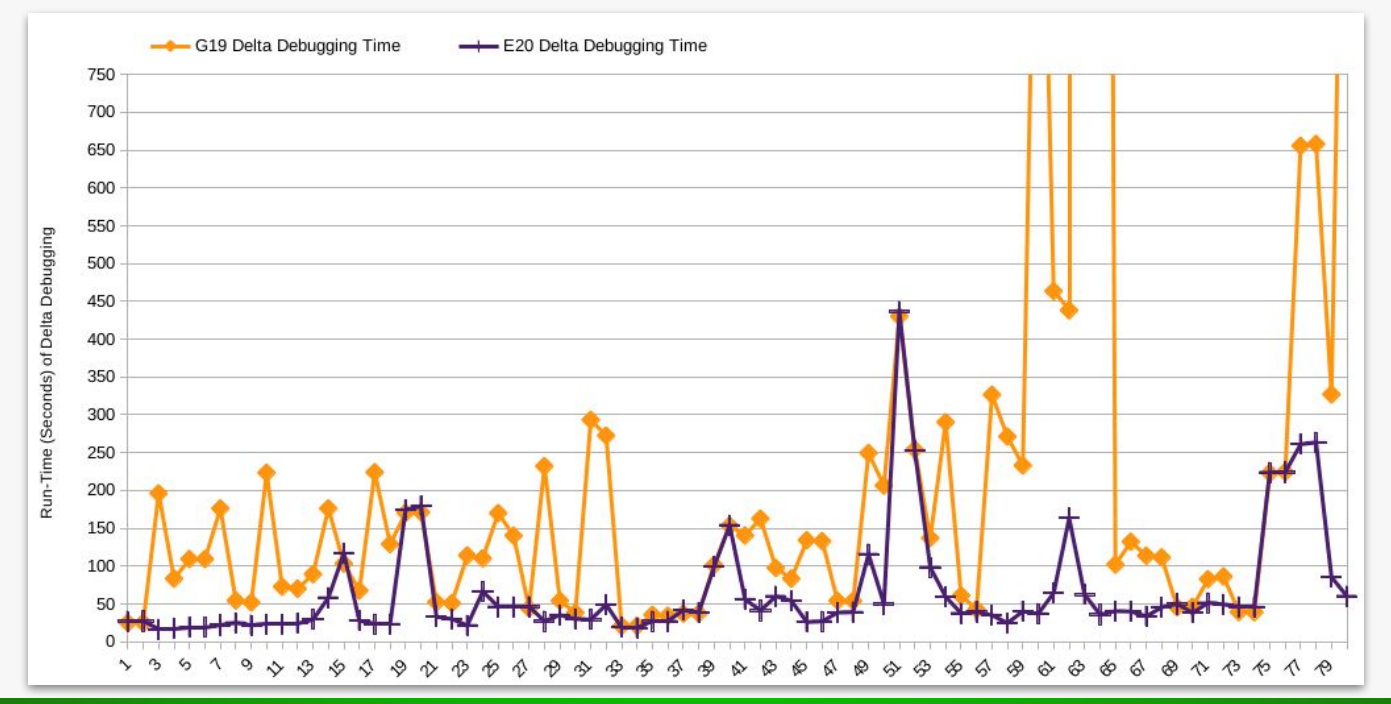

# **The Evaluation Framework Figures**

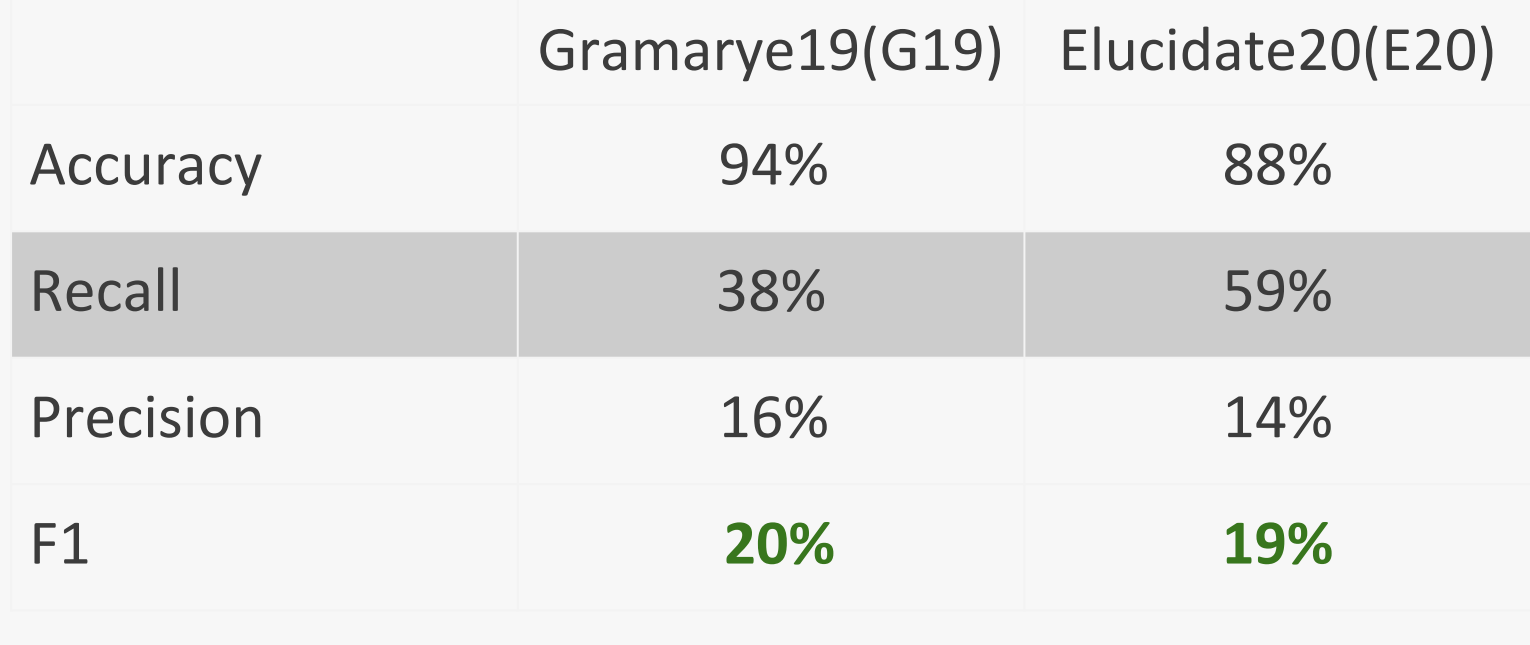

#### **Future Work**

- Reduction of the time Moiety takes
- □ Increase our scalability data-set with more large programs
- Make our debugger programming language agnostic

### **Thank You**

- □ Shown a type error debugger using Delta Debugging, Blackbox compiler, and a **Moiety algorithm**
	- Introduced a scalability data-set
	- Introduced a new evaluation framework
	- Unresolved outcomes **lowered** by **82%**
	- **Reduced** Delta Debuggings run-time by **77%**